# Free download The new york times manual of style and usage 5th edition the official style guide used by the writers and editors of the worlds most authoritative news organization (PDF)

The New York Times Manual of Style and Usage, 5th Edition English Translation Style Guide for European Union Translation Style Guide for European Union Member States The Diversity Style Guide The Times Style Guide: A practical guide to English usage Armed Forces News Style Guide The Global English Style Guide Business Efficiency For Dummies Webnnnnnnn The International Student's Guide to Writing a Research Paper Style Manual Style Manual Puppet Best Practices The Videogame Style Guide and Reference Manual Citation Mastery A Comprehensive Guide for Researchers The Copyeditor's Handbook □□□□□□Elm Mastering Swift 5.3 Think Write What Editors Want The Survey of College Website Management Practices Corporate Designing Religion Direction Style Manual Writing and Developing Your College Textbook Exhibiting Mormonism The Yahoo! Style Guide OECD Style Guide Third Edition DevOps: Puppet, Docker, and Kubernetes Puppet Cookbook - Third Edition Python for Excel Practical Programming in Tcl and Tk Academic Writing and Publishing with ChatGPT (Intro) Hello!! Vue.js The Everything Improve Your Writing Book React Down Dead Simple Python Down Dead Simple Python How to Start a Home-based Editorial Services Business The ESL Writer's Handbook, 2nd Ed.

# The New York Times Manual of Style and Usage, 5th Edition

2015-02-24

the premier source for journalists now revised and updated for 2015 does the white house tweet or does the white house post on twitter can text be a verb and also a noun when should you link for anyone who writes short stories or business plans book reports or news articles knotty choices of spelling grammar punctuation and meaning lurk in every line lay or lie who or whom that or which is band aid still a trademark it s enough to send you in search of a martini or is that a martini now everyone can find answers to these and thousands of other questions in the handy alphabetical guide used by the writers and editors of the world s most authoritative news organization the guidelines to hyphenation punctuation capitalization and spelling are crisp and compact created for instant reference in the rush of daily deadlines the 2015 edition is a revised and condensed version of the classic guide updated with solutions to problems that plague writers in the internet age how to cite links and blogs how to handle tweets hashtags and other social media content how to use current terms like transgender or to choose thoughtfully between same sex marriage and gay marriage with wry wit the authors have created an essential and entertaining reference tool

#### **English Translation Style Guide for European Union**

2015-04-02

this style guide is intended primarily for english language authors and translators both in house and freelance working for the european commission but now that so many texts in and around the eu institutions are drafted in english by native and non native speakers alike its rules reminders and handy references aim to serve a wider readership as well the guide is divided into two clearly distinct parts the first dealing with linguistic conventions applicable in all contexts and the second with the workings of the european union and with how those workings are expressed and reflected in english this should not be taken to imply that eu english is different from real english it is simply a reflection of the fact that the european union as a unique body has had to invent a terminology to describe itself however the overriding aim in both parts of the guide is to facilitate and encourage the writing of clear and reader friendly english

# Translation Style Guide for European Union Member States

2015-04-09

this guide is a companion to the english translation style guide for european union for each eu member state plus two candidate countries the guide provides english terms and translations most of the individual country sections contain a general introduction and parts

on geography judicial bodies and legal instruments the guide shows terms in the original language on the left and suggested english translations on the right general guidance on the translation of geographical names illustrated by specific examples can also be found in the english translation style guide for european union the translations are based on nuts the eu s nomenclature of territorial units for statistics however the nuts regions when referred to as such are not translated

# The Diversity Style Guide

2019-01-14

new diversity style guide helps journalists write with authority and accuracy about a complex multicultural world a companion to the online resource of the same name the diversity style guide raises the consciousness of journalists who strive to be accurate based on studies news reports and style guides as well as interviews with more than 50 journalists and experts it offers the best most up to date advice on writing about underrepresented and often misrepresented groups addressing such thorny questions as whether the words black and white should be capitalized when referring to race and which pronouns to use for people who don t identify as male or female the book helps readers navigate the minefield of names terms labels and colloquialisms that come with living in a diverse society the diversity style guide comes in two parts part one offers enlightening chapters on why is diversity so important implicit bias black americans native people hispanics and latinos asian americans and pacific islanders arab americans and muslim americans immigrants and immigration gender identity and sexual orientation people with disabilities gender equality in the news media mental illness substance abuse and suicide and diversity and inclusion in a changing industry part two includes diversity and inclusion activities and an a z guide with more than 500 terms this guide helps journalists journalism students and other media writers better understand the context behind hot button words so they can report with confidence and sensitivity explores the subtle and not so subtle ways that certain words can alienate a source or infuriate a reader provides writers with an understanding that diversity in journalism is about accuracy and truth not political correctness brings together guidance from more than 20 organizations and style guides into a single handy reference book the diversity style guide is first and foremost a guide for journalists but it is also an important resource for journalism and writing instructors as well as other media professionals in addition it will appeal to those in other fields looking to make informed choices in their word usage and their personal interactions

# The Times Style Guide: A practical guide to English usage

2022-05-12

the official style guide followed by the times and the sunday times uncover the rules conventions and policies on spelling grammar and usage followed by the journalists contributors and editors working on the times and sunday times newspapers now updated with all the latest policy decisions

#### **Armed Forces News Style Guide**

1969

this detailed example driven guide illustrates how much technical communicators can do to make written texts more suitable for a global audience you ll find dozens of guidelines that you won t find in any other source along with thorough explanations of why each guideline is useful

# The Global English Style Guide

2008-03-07

proven tools and techniques to improve business efficiency in today s competitive environment it s the businesses with the right set of tools and technologies that get ahead while others are left in the dust business efficiency for dummies provides you with practical useful information on how to run a more effective business while saving time and money in the process analyzing the world's most effective companies and aimed at top level business owners and managers business efficiency for dummies provides the foundation all companies can build upon you ll discover how to take an objective view of your company s current processes and procedures what to consider when evaluating analysis tools like six sigma lean 5s and balanced scorecard to get your company buttoned up and streamlined how to audit your company's accounting procedures to rein in and control your ap and ar departments how to train employees to work more efficiently how to bring efficiency into the future and much more find out how to stay affoat in the current economy discover affordable approachable methods for streamlining business practices for greater profit employ the latest tools and technologies to maximize business efficiency the tools and techniques described in business efficiency for dummies are indispensable for business leaders and managers looking to identify weaknesses and improve business productivity and profit

#### **Business Efficiency For Dummies**

2012-12-19

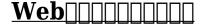

2004-07

the international student s guide to writing a research paper is a reference text for undergraduate students and those in esl or bridge courses who are writing a research paper for the first time this book is partly an update of writing a research paper by lionel menasche 1998 and partly a companion to the esl writer s handbook each section of the book includes a discrete task called a building block which requires students to apply the

skills learned toward the development of their own paper this step by step approach allows students to construct knowledge as they become more familiar with the process making writing a research paper a less intimidating task special features this guide uses simple direct language for those for whom writing a research paper is new most example writing is from international students in an esl program or first year writing class including two sample papers one in apa and one in mla a section on responding to instructor feedback to provide students with the tools to read and understand comments and use them to improve the first draft a subsection dedicated to constructing clear and cohesive paragraphs and sentences the guide includes citation and style examples in mla 8th edition

# The International Student's Guide to Writing a Research Paper

2017-06-13

published since 1894 the gpo style manual is issued under the authority of section 1105 of title 44 of the u s code by the director of the gpo the manual is prepared by the gpo style board as a guide to the style and form of federal government publishing the gpo style manual has become a major reference source for professionals involved in the field of federal printing and publishing designed to achieve uniform word and type treatment and economy of word use in the form and style of government printing the manual has become to be widely recognized by writers and editors within and outside the federal government as one of the most useful resources in the editorial arsenal

# Style Manual

2016

if you maintain or plan to build puppet infrastructure this practical guide will take you a critical step further with best practices for managing the task successfully authors chris barbour and jo rhett present best in class design patterns for deploying puppet environments and discuss the impact of each the conceptual designs and implementation patterns in this book will help you create solutions that are easy to extend maintain and support essential for companies upgrading their puppet deployments this book teaches you powerful new features and implementation models that weren t available in the older versions devops engineers will learn how best to deploy puppet with long term maintenance and future growth in mind explore puppet s design philosophy and data structures get best practices for using puppet s declarative language examine puppet resources in depth the building blocks of state management learn to model and describe business and site specific logic in puppet see best in class models for multitiered data management with hiera explore available options and community experience for node classification utilize r10k to simplify and accelerate puppet change management review the cost benefits of creating your own extensions to puppet get detailed advice for extending puppet in a maintainable manner

# **Style Manual**

2017-05-04

journalists stop playing guessing games inside the answers to your most pressing questions await videogame one word or two xbox xbox or x box what defines a good game review fitting neatly between the ap stylebook and wired style the videogame style guide and reference manual is the ultimate resource for game journalists and the first volume to definitively catalogue the breathtaking multibillion dollar game industry from a to z includes official international game journalists association rules for grammar spelling usage capitalization and abbreviations plus proven tips and guidelines for producing polished professional prose about the world's most exciting entertainment biz exploring the field from yesterday s humble origins to tomorrow s hottest trends the videogame style guide and reference manual contains all the tools you need to realize a distinguished career in game journalism

#### **Puppet Best Practices**

2018-08-24

in the vast sea of academic research proper citation is the anchor that secures the credibility and integrity of your work citation mastery a comprehensive guide for researchers is your indispensable companion on the scholarly journey designed to empower researchers of all levels with the knowledge and skills necessary to navigate the intricacies of academic referencing this meticulously crafted guide demystifies the often complex world of citations offering a clear and accessible roadmap for researchers in every field whether you re a seasoned scholar looking to refine your citation techniques or a novice embarking on your first research endeavor this book has something valuable to offer

# The Videogame Style Guide and Reference Manual

2007

unstuffy hip and often funny the copyeditor's handbook has become an indispensable resource both for new editors and for experienced hands who want to refresh their skills and broaden their understanding of the craft of copyediting this fourth edition incorporates the latest advice from language authorities usage guides and new editions of major style manuals including the chicago manual of style it registers the tectonic shifts in twenty first century copyediting preparing text for digital formats using new technologies addressing global audiences complying with plain language mandates ensuring accessibility and serving self publishing authors and authors writing in english as a second language the new edition also adds an extensive annotated list of editorial tools and references and includes a bit of light entertainment for language lovers such as a brief history of punctuation marks that didn t make the grade the strange case of razbliuto and a few easter eggs awaiting discovery by keen eyed readers the fourth edition features updates on the transformation of editorial roles in today s publishing environment new applications processes and protocols

for on screen editing major changes in editorial resources such as online dictionaries and language corpora new grammar and usage authorities online editorial communities and web based research tools when you re ready to test your mettle pick up the copyeditor s workbook exercises and tips for honing your editorial judgment the essential new companion to the handbook

# <u>Citation Mastery A Comprehensive Guide for</u> <u>Researchers</u>

2023-09-26

# The Copyeditor's Handbook

2019-05-14

a comprehensive guide for programming enthusiasts who wish to gain a firm command of the fundamentals and advanced swift concepts key featuressixth edition of this bestselling book improved and updated to cover the latest version of the swift 5 3 programming languageget to grips with popular and modern design techniques to write easy to manage swift codeuse core swift features such as concurrency generics and copy on write in your codebook description over the years mastering swift has proven itself among developers as a popular choice for an in depth and practical guide to the swift programming language this sixth edition comes with the latest features an overall revision to align with swift 5 3 and two new chapters on building swift from source and advanced operators from the basics of the language to popular features such as concurrency generics and memory management this in depth guide will help you develop your expertise and mastery of the language as you progress you will gain practical insights into some of the most sophisticated elements in swift development including protocol extensions error handling and closures the book will also show you how to use and apply them in your own projects in later chapters you will understand how to use the power of protocol oriented programming to write flexible and easier to manage code in swift finally you will learn how to add the copy on write feature to your custom value types along with understanding how to avoid memory management

issues caused by strong reference cycles by the end of this swift book you will have mastered the swift 5 3 language and developed the skills you need to effectively use its features to build robust applications what you will learnunderstand core swift components such as operators collections control flows and functionsidentify how and when to use classes structures and enumerationsuse protocol oriented design with extensions to write easy to manage codeleverage design patterns with swift to solve commonly occurring design problemsapply copy on write for your custom value types to improve performanceadd concurrency to your applications using grand central dispatch and operation queuesimplement generics to write flexible and reusable codewho this book is for this book is for beginners with a basic understanding of programming and experienced developers looking to learn swift programming familiarity with apple s tools will be beneficial but not mandatory all examples should also work on the linux and windows platforms

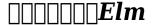

2021-03-01

think write is a comprehensive critical thinking research methodology and academic writing handbook it is designed to aid students to understand and meet the varied expectations of higher theological studies concepts such as critical thinking theological thinking problem statement primary question methodology plagiarism citation format can all be difficult to grasp this book explains each of these in a way that would make sense to mth and phd students from the various theological departments along with advice to enhance academic research and reading practical suggestions are offered to improve research assignments thesis proposals and dissertations included is a citation guide based on the chicago manual of style

#### **Mastering Swift 5.3**

2020-11-23

research publications have always been key to building a successful career in science yet little if any formal guidance is offered to young scientists on how to get research papers peer reviewed accepted and published by leading scientific journals with what editors want philippa j benson and susan c silver two well respected editors from the science publishing community remedy that situation with a clear straightforward guide that will be of use to all scientists benson and silver instruct readers on how to identify the journals that are most likely to publish a given paper how to write an effective cover letter how to avoid common pitfalls of the submission process and how to effectively navigate the all important peer review process including dealing with revisions and rejection with supplemental advice from more than a dozen experts this book will equip scientists with the knowledge they need to usher their papers through publication

#### Think Write

2022-01-10

the survey of college website management practices a 171 page study presents more than 500 tables of data about college websites and is based on data from 68 north american colleges the study presents detailed data on budgets software preferences editorial control staff size and composition use of consultants plans for website redesign and a broad range of other issues confronting college web site staffs the report helps to answer questions such as what kind of disaster management and campus crisis policies do college web staffs have in place how do staffs track end users and how many visitors are different college web sites attracting which college departments are most influential in managing and directing the website does the web staff consider itself in charge of content it questions or both how many individuals can enter content to the site without the permission of the webmaster what role do social networking sites play in the college web staff s future plans how often does the webmaster review departmental sites and how much control does he she have over them how often are major website revisions planned and how are the best results for end user buy in achieved

#### **What Editors Want**

2013

design professionalism interwoven with strategic marketing skills and advances in the technologies of digital communication are changing the interface and conceivably the future image of religious institutions how and to what extent does corporate design influence the identity of religious institutions in the digital era six denominational case studies including multifaith in europe were investigated the concluding hypotheses outline principal response indicators supplemented by a religious branding compass to assist in identifying the religious institutions visual identity projections

## The Survey of College Website Management Practices

2007-12

by act of congress the public printer of the u s government printing office is authorized to determine the form and style of government printing the style manual is the product of many years of public printing experience and its rules are based on principles of good usage and custom in the printing trade essentially the style manual is a standardization device designed to achieve uniform word and type treatment and aiming for economy of word use the style manual has served federal printers since 1894 and with each new edition the traditions of printing and graphic arts are carried forward into new technologies

# **Corporate Designing Religion**

2023

this is the comprehensively revised second edition of a popular professional book on textbook writing and finding one s way in the higher education publishing world for academic authors and editors college instructors and instructional designers the second edition has two new chapters on the latest industry trends such as the pricing revolt open

access movement and wiki textbook phenomenon and on the use of learning objectives to structure textbook package development every chapter features new sections links forms models or examples from an even greater range of college courses contains updated and expanded appendices glossary entries references bibliography entries and index bisac language arts disciplines authorship and publishing

#### **Direction**

1985

reid I neilson provides the first examination of latter day saint participation in the 1893 columbian exposition which was a watershed moment in the mormon migration to the american mainstream and its leadership s discovery of public relations efforts and marked the dramatic reengagement of the lds church with the outside non mormon world after decades of isolation in america s great basin desert

## **Style Manual**

2020-05-19

www may be an acronym for the world wide but no one could fault you for thinking it stands for wild wild west the rapid growth of the has meant having to rely on style guides intended for print publishing but these guides do not address the new challenges of communicating online enter the yahoo style guide from yahoo a leader in online content and one of the most visited internet destinations in the world comes the definitive reference on the essential elements of style for writers editors bloggers and students with topics that range from the basics of grammar and punctuation to specific ways to improve your writing this comprehensive resource will help you shape your text for online reading construct clear and compelling copy write eye catching and effective headings develop your site s unique voice streamline text for mobile users optimize webpages to boost your chances of appearing in search results create better blogs and newsletters learn easy fixes for your writing mistakes write clear user interface text this essential sourcebook based on internal editorial practices that have helped yahoo writers and editors for the last fifteen years is now at your fingertips

# Writing and Developing Your College Textbook

2008

this third edition of the oecd style guide is designed to help draft and organise published material so that readers can easily navigate understand and access oecd analysis statistics and information

#### **Exhibiting Mormonism**

2011-12-09

get hands on recipes to automate and manage linux containers with the docker 1 6 environment and jump start your puppet development about this book successfully deploy devops with proven solutions and recipes automate your infrastructure with puppet and combine powerful devops methods deploy and manage highly scalable applications using kubernetes streamline the way you manage your applications who this book is for this learning path is for developers system administrators and devops engineers who want to use puppet docker and kubernetes in their development qa or production environments this learning path assumes experience with linux administration and requires some experience with command line usage and basic text file editing what you will learn discover how to build high availability kubernetes clusters deal with inherent issues with container virtualization and container concepts create services with docker to enable the swift development and deployment of applications make optimum use of docker in a testing environment create efficient manifests to streamline your deployments automate puppet master deployment using git hooks r10k and puppetdb in detail with so many it management and devops tools on the market both open source and commercial it s difficult to know where to start devops is incredibly powerful when implemented correctly and here s how to get it done this learning path covers three broad areas puppet docker and kubernetes this learning path is a large resource of recipes to ease your daily devops tasks we begin with recipes that help you develop a complete and expert understanding of puppet s latest and most advanced features then we provide recipes that help you efficiently work with the docker environment finally we show you how to better manage containers in different scenarios in production using kubernetes this course is based on these books puppet cookbook third edition docker cookbook kubernetes cookbook style and approach this easy to follow tutorial style guide teaches you precisely how to configure complex systems in puppet and manage your containers using kubernetes

# The Yahoo! Style Guide

2010-07-06

this book is for anyone who builds and administers servers especially in a web operations context it requires some experience of linux systems administration including familiarity with the command line file system and text editing no programming experience is required

#### **OECD Style Guide Third Edition**

2015-10-12

while excel remains ubiquitous in the business world recent microsoft feedback forums are full of requests to include python as an excel scripting language in fact it s the top feature requested what makes this combination so compelling in this hands on guide felix zumstein creator of xlwings a popular open source package for automating excel with python shows experienced excel users how to integrate these two worlds efficiently excel has added quite a few new capabilities over the past couple of years but its automation language vba stopped evolving a long time ago many excel power users have already adopted python for daily automation tasks this guide gets you started use python without extensive programming knowledge get started with modern tools including jupyter notebooks and

visual studio code use pandas to acquire clean and analyze data and replace typical excel calculations automate tedious tasks like consolidation of excel workbooks and production of excel reports use xlwings to build interactive excel tools that use python as a calculation engine connect excel to databases and csv files and fetch data from the internet using python code use python as a single tool to replace vba power query and power pivot

#### **DevOps: Puppet, Docker, and Kubernetes**

2017-03-31

the bulk of the book is about tcl scripting and the aspects of c programming to create tcl extentions is given a lighter treatment author

#### **Puppet Cookbook - Third Edition**

2015-02-20

in academic writing and publishing with chatgpt intro we invite you to embark on a transformative journey where the latest advancements in artificial intelligence intersect with the realm of scholarly pursuits this comprehensive guide empowers researchers scholars and students to harness the full potential of chatgpt revolutionizing their academic writing experience step into the world of chatgpt as we unravel its inner workings from understanding its capabilities to exploring its applications in the academic landscape discover how this powerful language model can streamline your research process improve the clarity and coherence of your writing and elevate the impact of your scholarly discourse while embracing the immense power of chatgpt we also delve into the ethical considerations that arise learn how to navigate potential biases ensure originality and authenticity and foster inclusivity in your writing with a focus on responsible ai use this guide empowers you to wield chatgpt as a tool for innovation while maintaining the highest standards of integrity and fairness practical guidance and expert insights abound as we guide you through the writing process from crafting effective introductions and conclusions to developing persuasive arguments explore strategies for managing citations and referencing editing and proofreading with chatgpt and enhancing style and tone in your academic writing drawing upon a rich array of resources guidelines and best practices this guide empowers you to produce exceptional academic work while harnessing the power of chatgpt with a firm grounding in ethics and a commitment to intellectual integrity you will be equipped to navigate the ever evolving landscape of ai with confidence and distinction academic writing and publishing with chatgpt intro is your indispensable companion in embracing the future of academic writing join us on this exhilarating journey as we unlock new possibilities foster creativity and contribute to the advancement of knowledge in an ethical and responsible manner discover the transformative potential of chatgpt today and take your academic writing to new heights

# **Python for Excel**

2021-03-04

vue js[[[] [[]]web[[[]][]

## Practical Programming in Tcl and Tk

2003

do you struggle with research papers for school is business writing one of your weak areas are you at a loss for what to include in thank you notes the everything improve your writing book 2nd edition can help with a few simple rules and a little guidance you too can write clearly and concisely publishing professional pamela rice hahn outlines simple steps for you to follow for various types of writing including social writing such as thank you and get well notes congratulatory messages and invitation responses journalism such as letters to the editor press releases and freelance article writing personal and biographical essays business writing including sales letters requests for proposals and press packets with this practical guide you ll learn to choose the appropriate tone use the correct format and communicate effectively whether for school for work or just for fun writing will be a chore no more pamela rice hahn is the author of the everything writing well book and alpha teach yourself grammar and style in 24 hours and coauthor of writing for profit hahn s work has appeared in glamour country living business venture current notes and other national publications she lives in celina oh

# Academic Writing and Publishing with ChatGPT (Intro)

2018-04-13

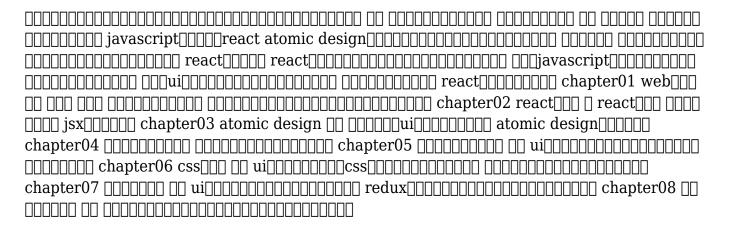

#### Hello!! Vue.js

2008-05-01

the complete core language for existing programmers dead simple python is a thorough introduction to every feature of the python language for programmers who are impatient to write production code instead of revisiting elementary computer science topics you ll dive deep into idiomatic python patterns so you can write professional python programs in no time after speeding through python s basic syntax and setting up a complete programming environment you ll learn to work with python s dynamic data typing its support for both functional and object oriented programming techniques special features like generator

expressions and advanced topics like concurrency you ll also learn how to package distribute debug and test your python project master how to make python s dynamic typing work for you to produce cleaner more adaptive code harness advanced iteration techniques to structure and process your data design classes and functions that work without unwanted surprises or arbitrary constraints use multiple inheritance and introspection to write classes that work intuitively improve your code s responsiveness and performance with asynchrony concurrency and parallelism structure your python project for production grade testing and distribution the most pedantically pythonic primer ever printed dead simple python will take you from working with the absolute basics to coding applications worthy of publication

## The Everything Improve Your Writing Book

2018-03-23

| 20188                                                                                     |
|-------------------------------------------------------------------------------------------|
|                                                                                           |
| elastic stack $\square$ 0bi $\square$ 0 $\square$ 0 $\square$ 0 0000000000000000000000000 |
| es201700000000000000000000000000000000000                                                 |
| $ pragmatic opal $$ \square $ \square                             $                       |
|                                                                                           |

#### React | | | | | | | |

2022-11-22

freelance editors with the right skills are in demand throughout the publishing industry for other types of businesses and for independent authors with publishing projects this book guides the reader through the steps needed to set up a home based business from determining which services to offer to marketing and developing a fee structure chapters cover the different types of editorial services including developmental editing copyediting proofreading and indexing and offer valuable insight to the business end of working from a home office addressing overhead concerns money matters the advantages and disadvantages of freelance editing and more the book also explores strategies for working successfully with clients how to start a home based editorial services business is the one complete resource for this line of work with more than a half million copies sold globe pequot press continues to grow its ever popular how to start a home based business series each volume includes worksheets business and marketing forms and everything you need to know about business start up costs and strategies

# **Dead Simple Python**

2018-08-31

the esl writer s handbook is a reference work for esl students who are taking college level courses because its purpose is to provide help with the broad variety of writing questions students may have when working on school assignments the text focuses on english for academic purposes unlike other handbooks on the market this book s sole purpose is to

address the issues of second language learners the spiral bound handbook complements a student writer s dictionary thesaurus and grammar reference book it would be suitable as a text for an advanced esl writing course when used together with the companion workbook 978 0 472 03726 1 the new edition features significant revisions to sections 3 and 4 in particular both apa and mla style guides have been updated and new sample papers for each are included the new edition includes new and revised exercises and many new samples of student writing like its predecessor the 2nd edition has these special features the topic selection is based on esl writers needs as observed by the authors over many years the coverage of topics is more complete than the limited amount usually provided for esl writers in first language or 11 handbooks the explanatory language is appropriate for esl students in contrast to the more complex and idiomatic language of other english handbooks many of the examples of paragraphs essays research papers and exercise sentences were written by esl students to help users realize that they too can become effective writers

| Γ | ٦ | П | Γ | ÌΓ | 1 | П | П | П | П | П | I | ΙΓ | Ī | lГ | Ī | П | П | Г | 2 | N | 1 | 8 | П |
|---|---|---|---|----|---|---|---|---|---|---|---|----|---|----|---|---|---|---|---|---|---|---|---|
| L |   | Ш |   | Ш  | ı | Ш | Ш |   | Ш |   |   |    |   |    |   | Ш | Ш |   | _ | U | · | U |   |

2013-05-07

#### How to Start a Home-based Editorial Services Business

2017-12-20

The ESL Writer's Handbook, 2nd Ed.

- 3d hd wallpapers for desktop file type [PDF]
- hp photosmart c4380 series user guide [PDF]
- daily reflective practice journal example in childcare (PDF)
- haynes manual ford mondeo mk3 [PDF]
- doing bayesian data analysis (Read Only)
- cxc social studies past papers with answers [PDF]
- binary solution set Full PDF
- remedios caseros en ayurveda ayurvedaterapeutico Full PDF
- queen of shadows throne glass 4 sarah j maas .pdf
- dometic refrigerator model rm7732 repairpartfinder (Download Only)
- an introduction to thermal physics solutions manual (PDF)
- the beginners guide to digital photography .pdf
- introduction to econometrics 3rd edition Full PDF
- exploitation conservation preservation geographic perspective Copy
- advertising as communication studies in culture and communication (Download Only)
- esq way 165 ary ginanjar agustian Full PDF
- model mayhem tumblr (PDF)
- cbse 2011 question papers (PDF)
- sol 4th grade and math study guides (Read Only)
- sample invocation for police academy graduation Full PDF
- e vissero fiabe horror e dintorni hel [PDF]
- bobcat e80 manual (PDF)
- ekg national exam study guide Full PDF
- year 6 maths reasoning algebra for papers 2 and 3 2018 tests collins ks2 sats smashers Copy
- using a ds1307 with a pic microcontroller application Copy
- ehrlich gretel islands the universe home (PDF)
- ford fusion haynes manual download (2023)